## 臺北市市政

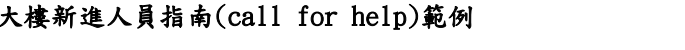

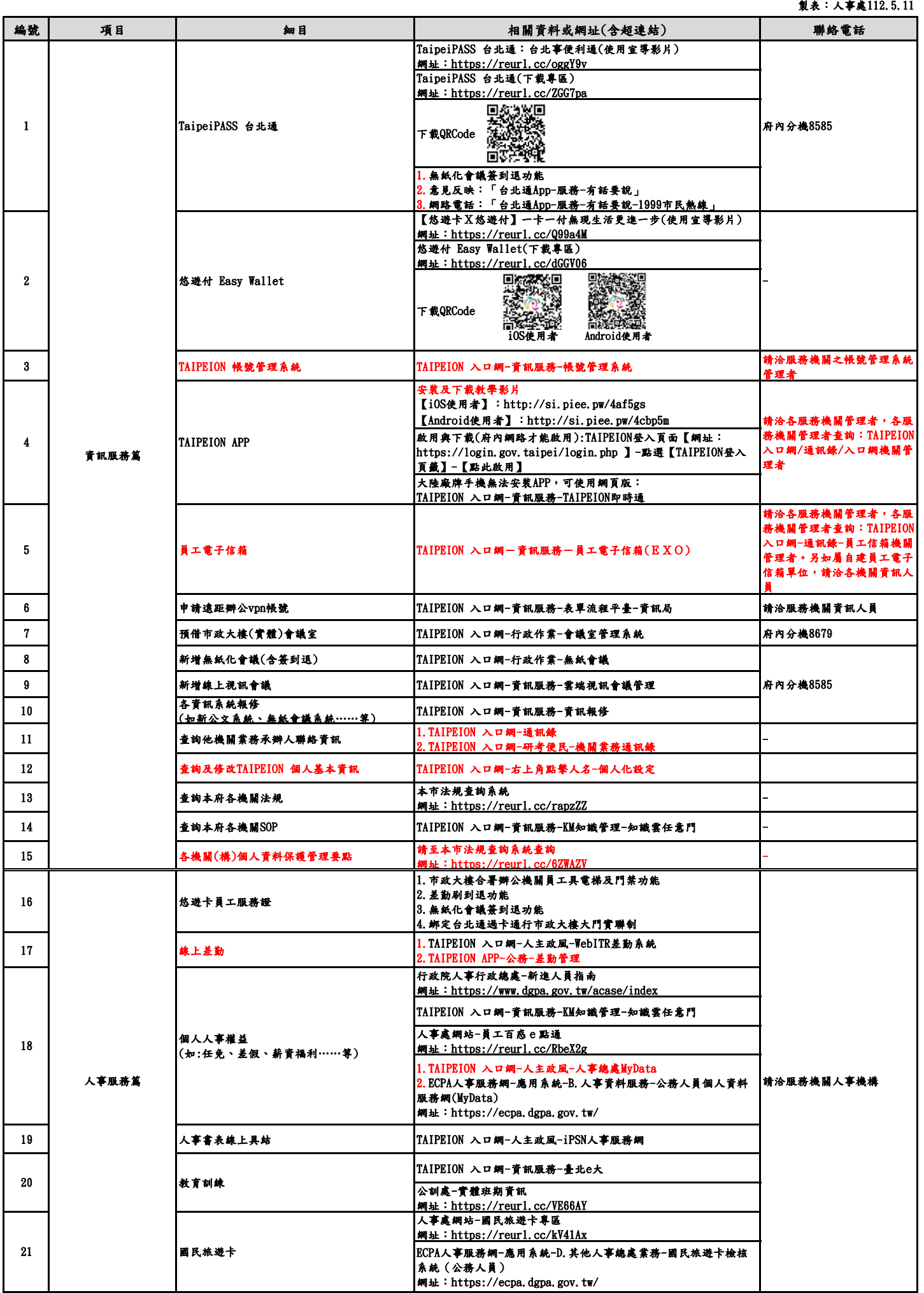

## 臺北市市政大樓新進人員指南(call for help)範例

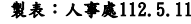

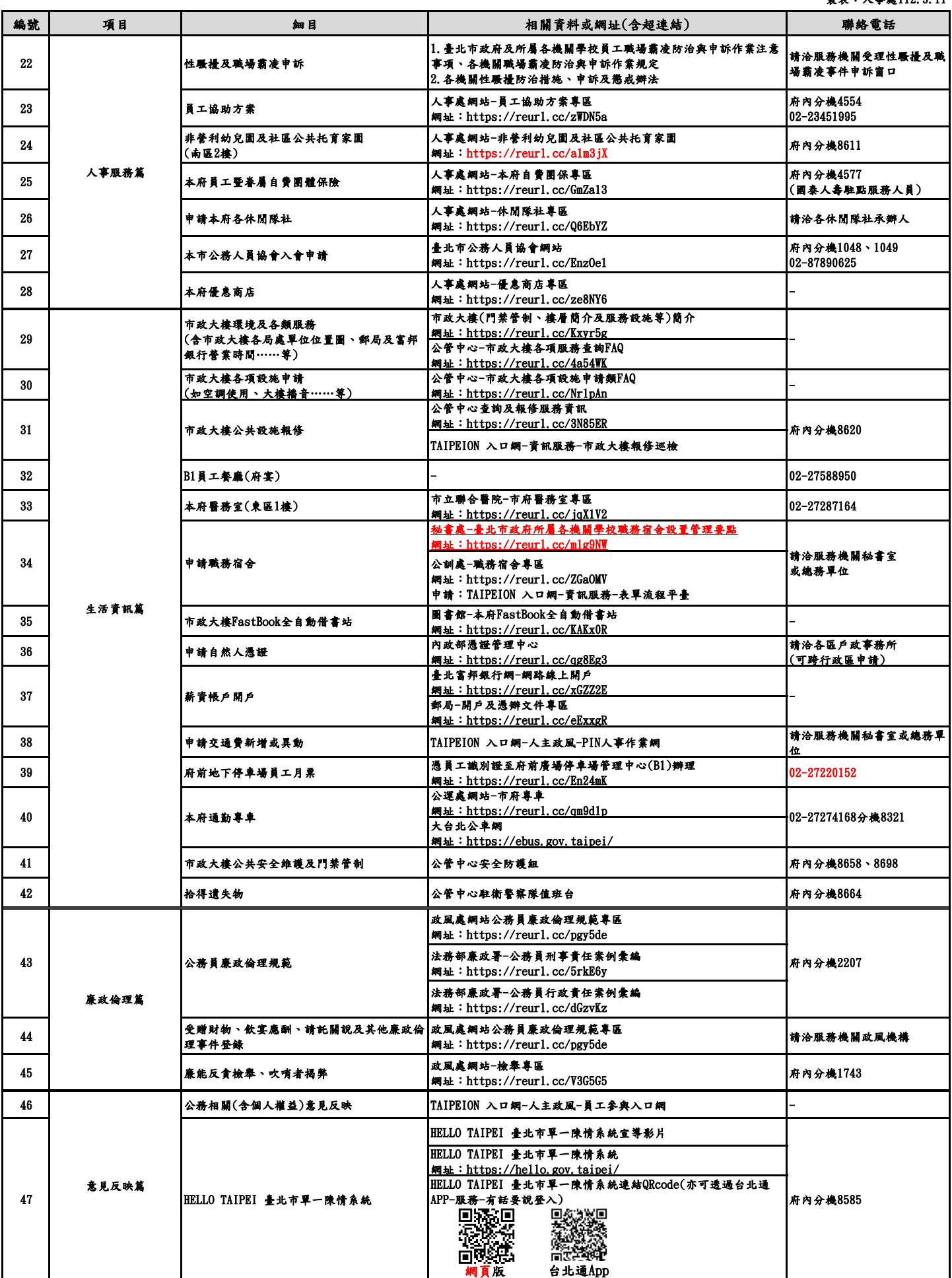

註: 一、其他未盡事宜或個人業務相關資訊,請洽所屬服務機關相關單位詢問。

二、表內設有超連結網址,可直接點閱查詢。